Sharp UP-820N operating programming Manual

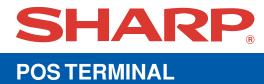

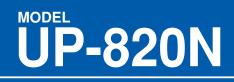

## **INSTRUCTION MANUAL**

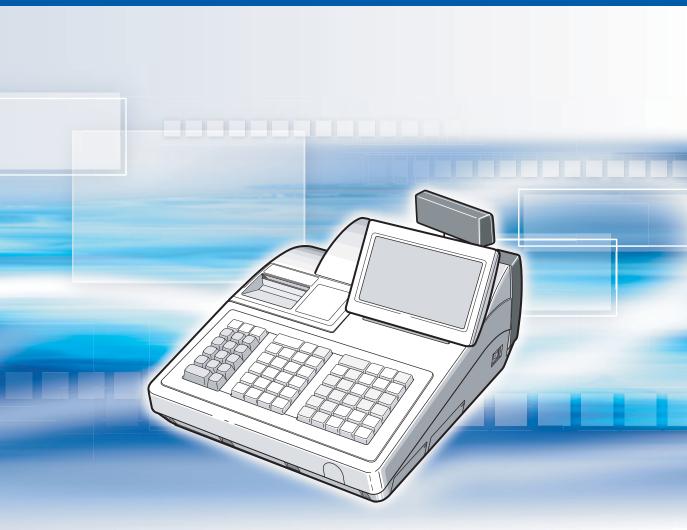

## CONTENTS

|    | OR I AN I<br>ECAUTION                                                      |               |
|----|----------------------------------------------------------------------------|---------------|
|    | ECAUTION<br>NTENTS                                                         |               |
|    |                                                                            |               |
| 1. | Part Names and Functions                                                   | ···8          |
|    | External View                                                              |               |
|    | Front view                                                                 |               |
|    | Rear view                                                                  |               |
|    | Printer                                                                    |               |
|    | RS232 Connector/SD Card Slot                                               | ·10           |
|    | Opening the RS232 connector cover                                          | ·10           |
|    | Opening the SD card slot cover<br>Keyboard                                 | ·10           |
|    | Standard keyboard layout                                                   | *   <br>.4.4  |
|    | Optional keys                                                              | · I I<br>.4 0 |
|    | Default key text on the display                                            | ·12           |
|    | Clerk Keys ·····                                                           | .17           |
|    | Display                                                                    | ·18           |
|    | Operator display (touch panel) ······                                      | ·18           |
|    | Customer display (pop-up type)                                             | ·20           |
|    | Display adjustment (operator display)                                      | ·20           |
|    | Screen save mode                                                           | ·20           |
| 0  | Selecting an Operating Mode                                                | .01           |
| ۷. | Operating Modes                                                            | .01           |
|    | Mode Selection                                                             |               |
|    | Selecting a mode                                                           |               |
|    | Returning to the mode selection window                                     |               |
| -  | •                                                                          |               |
| 3. | Receipts                                                                   | .23           |
|    | Built-in Printer Sample Receipt<br>Receipt for Remote Printers (KP#1-KP#9) | .23           |
|    | Type of receipts                                                           | ·24           |
|    | Sorted Receipt Function                                                    |               |
|    | •                                                                          |               |
| 4. | Prior to Entries                                                           |               |
|    | Preparations for Entries                                                   | ·29           |
|    | Receipt and journal paper rolls                                            | ·29           |
|    | Receipt ON/OFF function                                                    | ·29           |
|    | Clerk assignment                                                           | .29           |
|    | Item Selection from the Menu                                               |               |
|    | Starting Cash Memory Entry                                                 |               |
|    |                                                                            |               |
| 5. | Entries                                                                    |               |
|    | Item Entries                                                               |               |
|    | Single item entries                                                        |               |
|    | Repeat entries                                                             |               |
|    | Multiplication entries                                                     | .36           |
|    | Split-pricing entries<br>Successive multiplication entries                 | .38           |
|    | Successive multiplication entries                                          |               |
|    | Scale entries                                                              | 40<br>./1     |
|    | Non-turnover sales ·····                                                   |               |
|    | Special Entries for PLU/EAN ······                                         | .44           |
|    | Promotion function                                                         | ·44           |

| PLU/EAN link entries                                                  | 46                 |
|-----------------------------------------------------------------------|--------------------|
| EAN learning function                                                 | 46                 |
| EAN/ITF-to-PLU conversion ······                                      |                    |
| PLU/EAN information inquiry (view) function                           | 48                 |
| EAN price change function                                             | 49                 |
| Combo meal PLU/EAN entries                                            | 50                 |
| With/without entries                                                  |                    |
| PLU Menu entries                                                      |                    |
| PLU level shift (for direct PLUs) ······                              |                    |
| Price level shift ······                                              | 54                 |
| Condiment entries (for PLU) ······                                    | 55                 |
| Pint entries                                                          | 57                 |
| Happy hour                                                            |                    |
| Crate entries                                                         |                    |
| Display of Subtotals                                                  | 60                 |
| Subtotal ·····                                                        | 60                 |
| Difference subtotal (Differ ST)                                       | 60                 |
| Finalization of Transaction                                           |                    |
| Cash or check tendering                                               | 61                 |
| Mixed tendering (check + cash)                                        | 62                 |
| Cash or check sale that does not need any tender entry<br>Credit sale | 62                 |
| Credit sale                                                           | 62                 |
| Mixed-tender sale (cash or check tendering + credit tendering)        | 63                 |
| Computation of VAT (Value Added Tax)/Tax                              | 64                 |
| VAT/tax system                                                        | 64                 |
| VAT shift entries                                                     | 65                 |
| Guest Check (GLU)                                                     |                    |
| Guest look up (GLU) system ·····<br>Deposit entries ·····             |                    |
| Deposit entries                                                       | 67                 |
| Transferring quest checks out or in (Transfer-in/out)                 |                    |
| Bill printing                                                         | 69                 |
| Intermediate GLU reading                                              | 70                 |
| Bill totalizing/bill transfer                                         | 70                 |
| Bill separating                                                       | 71                 |
| Transaction migration                                                 |                    |
| Recall GLU                                                            | 75                 |
| Ordering Systems ······                                               | 76                 |
| Customer advance ordering                                             | 76                 |
| Credit customer advance ordering                                      | 78                 |
| Article order masks                                                   | 80                 |
| Auxiliary Entries                                                     |                    |
| Percent calculations (premium or discount) ·····                      |                    |
| Discount entries                                                      |                    |
| Refund entries ·····                                                  |                    |
| Return entries ······                                                 |                    |
| Printing of non-add code numbers                                      |                    |
| Printing of free text ······                                          | 83                 |
| Payment Treatment                                                     | 84                 |
| Tip-in entries                                                        | 84                 |
| Currency exchange ·····                                               |                    |
| Received-on-account entries                                           |                    |
| Paid-out entries ·····                                                |                    |
| No-sale (exchange) ·····                                              |                    |
| Transferring cash                                                     |                    |
|                                                                       |                    |
| Cashing a check ·····                                                 | ·····88<br>·····89 |
| Service charge                                                        | 88<br>89<br>89     |
|                                                                       | 88<br>             |

|    | Basic operations                                                                                                    | …91                                                                                                    |
|----|----------------------------------------------------------------------------------------------------|----------------------------------------------------------------------------------------------------|
|    | Customer record search by name                                                                                                    | 92                                                                                                    |
|    | Name and address printing on receipt/bill                                                                                                    | 93                                                                                                    |
|    | Customer bill printing                                                                                                    | ···94                                                                                                    |
|    | Employee Function                                                                                                    | 95                                                                                                    |
|    | Clerk/manager sign-on                                                                                                    | 95                                                                                                    |
|    | Employee's working time recording                                                                                                    | 96                                                                                                    |
|    | Employee's working time shift ······                                                                                                    | 99                                                                                                    |
|    | Customer Relation Management                                                                                                    |                                                                                                    |
|    | Discount groups                                                                                                    | ·100                                                                                                    |
|    | Bonus points                                                                                                    |                                                                                                    |
|    | WASTE Mode                                                                                                    |                                                                                                    |
|    | TRAINING Mode                                                                                                    |                                                                                                    |
|    | Supervisor Clerk                                                                                                    |                                                                                                    |
|    | Overlapped Clerk Entry                                                                                                    | 105                                                                                                    |
| 6. | Correction                                                                                                    | 106                                                                                                    |
|    | Correction of the Last Entry (Direct Void)                                                                                                    | ·106                                                                                                    |
|    | Correction of the Next-to-Last or Earlier Entries (Indirect Void)                                                                                                    | ·107                                                                                                    |
|    | Subtotal Void ······                                                                                                    | ·108                                                                                                    |
|    | Correction of Incorrect Entries Not Handled by the Direct, Indirect or Subtotal Void Function                                                                                                    | ·108                                                                                                    |
| 7  | Special Printing Function                                                                                                    |                                                                                                    |
| 1. | Copy Receipt Printing                                                                                                    | 109                                                                                                    |
|    | Guest Check Copy                                                                                                    | .110                                                                                                    |
|    | Validation Printing Function                                                                                                    |                                                                                                    |
|    | Barcode Printing                                                                                                    | .111                                                                                                    |
|    | Entertainment Bill                                                                                                    | .112                                                                                                    |
|    |                                                                                                    |                                                                                                    |
| 8. | Manager Mode                                                                                                    | 113                                                                                                    |
|    | Entering the Manager Mode                                                                                                    | 113                                                                                                    |
|    | Override Entries                                                                                                    |                                                                                                    |
|    | Tip Paid Entries                                                                                                    | ·114                                                                                                    |
|    | Bill Recording/Bill Void                                                                                                    | 114                                                                                                    |
|    | Correction after Finalizing a Transaction                                                                                                    | 115                                                                                                    |
| 9. | Reading (X) and Resetting (Z) of Sales Totals                                                                                                    | 116                                                                                                    |
|    | How to take an X1/Z1 or X2/Z2 report                                                                                                    | ·116                                                                                                    |
|    | Flash report                                                                                                    | ·116                                                                                                    |
|    |                                                                                                    |                                                                                                    |
|    | Compulsory Cash/Check Declaration (CCD)                                                                                                    | ·120                                                                                                    |
| 10 | Compulsory Cash/Check Declaration (CCD)                                                                                                    |                                                                                                    |
|    | Non-accessed EAN and Customer Deletion                                                                                                    | 121                                                                                                    |
|    | Non-accessed EAN and Customer Deletion                                                                                                    | ·121<br>·122                                                                                                    |
|    | .Non-accessed EAN and Customer Deletion<br>.Prior to Programming<br>Programming Keyboard Layout                                                                                                    | • <b>121</b><br>• <b>122</b><br>•122                                                                                                    |
|    | Prior to Programming<br>Programming Keyboard Layout<br>How to Program Alphanumeric Characters                                                                                                    | • <b>121</b><br>• <b>122</b><br>•122<br>•123                                                                                                    |
|    | Prior to Programming<br>Programming Keyboard Layout<br>How to Program Alphanumeric Characters<br>Using character keys on the keyboard                                                                                                    | • <b>121</b><br>• <b>122</b><br>•122<br>•123<br>•123                                                                                                    |
|    | Prior to Programming<br>Programming Keyboard Layout<br>How to Program Alphanumeric Characters                                                                                                    | • <b>121</b><br>• <b>122</b><br>•122<br>•123<br>•123                                                                                                    |
| 11 | Non-accessed EAN and Customer Deletion     Prior to Programming     Programming Keyboard Layout     How to Program Alphanumeric Characters     Using character keys on the keyboard     Entering character codes                                                                                                    | • <b>121</b><br>• <b>122</b><br>•123<br>•123<br>•123<br>•124                                                                                                    |
| 11 | Non-accessed EAN and Customer Deletion     Prior to Programming     Programming Keyboard Layout     How to Program Alphanumeric Characters     Using character keys on the keyboard     Entering character codes                                                                                                    | • <b>121</b><br>•122<br>•123<br>•123<br>•123<br>•124<br>•124                                                                                                    |
| 11 | Non-accessed EAN and Customer Deletion     Prior to Programming     Programming Keyboard Layout     How to Program Alphanumeric Characters     Using character keys on the keyboard     Entering character codes  Programming Basic Instructions                                                                                                    | • <b>121</b><br>• <b>122</b><br>•123<br>•123<br>•123<br>•124<br>• <b>125</b>                                                                                                    |
| 11 | Non-accessed EAN and Customer Deletion     Prior to Programming     Programming Keyboard Layout     How to Program Alphanumeric Characters     Using character keys on the keyboard     Entering character codes  Programming Basic Instructions     Programming screen                                                                                            | • <b>121</b><br>• <b>122</b><br>•123<br>•123<br>•123<br>•124<br>• <b>125</b><br>•125                                                                                                    |
| 11 | Non-accessed EAN and Customer Deletion     Prior to Programming     Programming Keyboard Layout     How to Program Alphanumeric Characters     Using character keys on the keyboard     Entering character codes      Programming     Basic Instructions     Programming screen     Programming screen     Programming example                                     | • <b>121</b><br>•122<br>•123<br>•123<br>•124<br>•125<br>•125<br>•125<br>•126                                                                                                    |
| 11 | Non-accessed EAN and Customer Deletion     Prior to Programming     Programming Keyboard Layout     How to Program Alphanumeric Characters     Using character keys on the keyboard     Entering character codes      Programming     Basic Instructions     Programming screen     Programming screen     Programming example     Article Programming             | • <b>121</b><br>•122<br>•123<br>•123<br>•123<br>•124<br>•125<br>•125<br>•125<br>•126<br>•128                                                                                                    |
| 11 | Non-accessed EAN and Customer Deletion     Prior to Programming     Programming Keyboard Layout     How to Program Alphanumeric Characters     Using character keys on the keyboard     Entering character codes      Programming     Basic Instructions     Programming screen     Programming screen     Programming example  Article Programming     Department | • <b>121</b><br>•122<br>•123<br>•123<br>•123<br>•124<br>•125<br>•125<br>•125<br>•126<br>•128<br>•129                                                                                                    |
| 11 | Non-accessed EAN and Customer Deletion     Programming     Programming Keyboard Layout     How to Program Alphanumeric Characters     Using character keys on the keyboard     Entering character codes      Programming     Basic Instructions     Programming screen     Programming example  Article Programming     Department     PLU/EAN                     | • <b>121</b><br>• <b>122</b><br>•123<br>•123<br>•124<br>• <b>125</b><br>•125<br>•125<br>•125<br>•126<br>•128<br>•129<br>•131                                                                                                    |
| 11 | <b>Prior to Programming</b> Programming Keyboard Layout         How to Program Alphanumeric Characters         Using character keys on the keyboard         Entering character codes <b>Programming</b> Basic Instructions         Programming example         Article Programming         Department         PLU/EAN         Dynamic EAN                          | <b>121</b><br><b>122</b><br><b>123</b><br><b>123</b><br><b>123</b><br><b>123</b><br><b>124</b><br><b>125</b><br><b>125</b><br><b>125</b><br><b>125</b><br><b>125</b><br><b>125</b><br><b>125</b><br><b>125</b><br><b>126</b><br><b>128</b><br><b>129</b><br><b>129</b><br><b>129</b><br><b>121</b><br><b>123</b><br><b>123</b><br><b>124</b><br><b>125</b><br><b>125</b><br><b>126</b><br><b>125</b><br><b>126</b><br><b>126</b><br><b>127</b><br><b>127</b><br><b>126</b><br><b>127</b><br><b>127</b><br><b>126</b><br><b>127</b><br><b>127</b><br><b>127</b><br><b>126</b><br><b>127</b><br><b>127</b><br><b>127</b><br><b>127</b><br><b>127</b><br><b>127</b><br><b>128</b><br><b>129</b><br><b>131</b><br><b>133</b><br><b>133</b><br><b>135</b><br><b>135</b> |
| 11 | <b>Prior to Programming</b> Programming Keyboard Layout         How to Program Alphanumeric Characters         Using character keys on the keyboard         Entering character codes <b>Programming</b> Basic Instructions         Programming example         Article Programming         Department         PLU/EAN         Dynamic EAN         PLU range        | <b>121</b><br><b>122</b><br>123<br>123<br>123<br>123<br>124<br><b>125</b><br>125<br>125<br>126<br>128<br>128<br>129<br>131<br>133<br>134                                                                                                    |
| 11 | <b>Prior to Programming</b> Programming Keyboard Layout         How to Program Alphanumeric Characters         Using character keys on the keyboard         Entering character codes <b>Programming</b> Basic Instructions         Programming example         Article Programming         Department         PLU/EAN         Dynamic EAN                          | <b>121</b><br><b>122</b><br><b>123</b><br><b>123</b><br><b>123</b><br><b>123</b><br><b>124</b><br><b>125</b><br><b>125</b><br><b>125</b><br><b>126</b><br><b>128</b><br><b>129</b><br><b>131</b><br><b>133</b><br><b>134</b><br><b>134</b>                                                                                                    |

| PLU condiment table       137         Promotion table (global/individual type)       139         Crate table       141         EAN-to-PLU converting table       142         ITF-to-PLU converting table       142         EAN Non-PLU code format       143         Press code (for EAN)       144         Scale table       144         PLU/EAN stock       145         Direct Key Programming       146         Direct Key Programming       147         Percent key (in through ise)       147         Percent key (in through ise)       147         Percent key (in through ise)       148         Group discount key (ise through ise)       148         Commission       149         Miscellaneous functions (deposit, RA, PO, tip, cash in drawer and check change)       150         Bonus points       151         Media Key Programming       152         Cash key       152         Check key (icht through ice)       153         Credit key (cet) through ice)       155         Charge key       155         Check cashing       155         Charge key       155         Charge key       155         Charge key                                                                                           |
|----------------------------------------------------------------------------------------------------|
| Crate table                                                                                                    |
| Crate table                                                                                                    |
| ITF-to-PLU converting table       142         EAN Non-PLU code format       143         Press code (for EAN)       144         Scale table       144         PLU/EAN stock       145         EAN delete       145         Direct Key Programming       146         Direct key       146         Functional Programming       147         Discount key (© through )       147         Percent key (*:i) through )       148         Group discount key ( through )       148         Commission       149         Miscellaneous functions (deposit, RA, PO, tip, cash in drawer and check change)       149         Service charge       150         Bonus points       151         Media Key Programming       152         Cash key       152         Check key (CHI through [CHB)       155         Foreign currency (foreign currency drawer and currency exchange key [Ext] through [ExB)       156         Currency money       157         Training Text/Clerk Programming       158         Function text       159         Department group text       161         PLU information text       162         PLU information text       162                                                                             |
| ITF-to-PLU converting table       142         EAN Non-PLU code format       143         Press code (for EAN)       144         Scale table       144         PLU/EAN stock       145         EAN delete       145         Direct Key Programming       146         Direct key       146         Functional Programming       147         Discount key (© through )       147         Percent key (*:i) through )       148         Group discount key ( through )       148         Commission       149         Miscellaneous functions (deposit, RA, PO, tip, cash in drawer and check change)       149         Service charge       150         Bonus points       151         Media Key Programming       152         Cash key       152         Check key (CHI through [CHB)       155         Foreign currency (foreign currency drawer and currency exchange key [Ext] through [ExB)       156         Currency money       157         Training Text/Clerk Programming       158         Function text       159         Department group text       161         PLU information text       162         PLU information text       162                                                                             |
| EAN Non-PLU code format       143         Press code (for EAN)       144         Scale table       144         PLU/EAN stock       145         EAN delete       145         Direct Key Programming       146         Direct key       146         Functional Programming       147         Discount key (O) through (O)       147         Percent key (I)       147         Percent key (I)       147         Percent key (I)       147         Percent key (I)       147         Percent key (I)       147         Percent key (I)       147         Percent key (I)       147         Percent key (I)       148         Commission       148         Commission       149         Miscellaneous functions (deposit, RA, PO, tip, cash in drawer and check change)       149         Media Key Programming       151         Media Key Programming       152         Cash key       151         Media Key Programming       152         Check key (I)       169         Check key (I)       161         Check cashing       155         Foreign currency (foreign currency drawer and currency exchange key E                                                                                                    |
| Scale table       144         PLU/EAN stock       145         EAN delete       145         Direct Key Programming       146         Direct key       146         Functional Programming       147         Discount key (Strong Programming)       147         Percent key (Strong Programming)       148         Group discount key (Strong Programming)       148         Commission       149         Miscellaneous functions (deposit, RA, PO, tip, cash in drawer and check change)       149         Service charge       150         Bonus points       151         Media Key Programming       152         Cash key       152         Check key (CH) through (CH)       153         Credit key (Cell through (CH)       155         Foreign currency (foreign currency drawer and currency exchange key Ext through Ext)       156         Currency money       157         Training Text/Clerk Programming       158         Function text       159         Department group text       161         PLU information text       162         PLU information text       162                                                                                                    |
| Scale table       144         PLU/EAN stock       145         EAN delete       145         Direct Key Programming       146         Direct key       146         Functional Programming       147         Discount key (Strong Programming)       147         Percent key (Strong Programming)       148         Group discount key (Strong Programming)       148         Commission       149         Miscellaneous functions (deposit, RA, PO, tip, cash in drawer and check change)       149         Service charge       150         Bonus points       151         Media Key Programming       152         Cash key       152         Check key (CH) through (CH)       153         Credit key (Cell through (CH)       155         Foreign currency (foreign currency drawer and currency exchange key Ext through Ext)       156         Currency money       157         Training Text/Clerk Programming       158         Function text       159         Department group text       161         PLU information text       162         PLU information text       162                                                                                                    |
| PLU/EAN stock       145         EAN delete       145         Direct Key Programming       146         Direct key       146         Functional Programming       147         Discount key ()       147         Percent key ()       147         Percent key ()       147         Percent key ()       147         Percent key ()       148         Group discount key ()       148         Commission       149         Miscellaneous functions (deposit, RA, PO, tip, cash in drawer and check change)       149         Service charge       150         Bonus points       151         Media Key Programming       152         Cash key       152         Check key (CHI through ())       153         Credit key (CHI through ())       154         Check cashing       155         Charge key       155         Foreign currency (foreign currency drawer and currency exchange key (Ext) through (Ext))       154         Check cashing       155         Charge key       155         Foreign currency (foreign currency drawer and currency exchange key (Ext) through (Ext))       157         Training Text/Clerk Programming       158                                                                            |
| EAN delete       145         Direct Key Programming       146         Direct key       146         Functional Programming       147         Discount key (© through )       147         Percent key ( through )       148         Group discount key ( through )       148         Commission       149         Miscellaneous functions (deposit, RA, PO, tip, cash in drawer and check change)       149         Service charge       150         Bonus points       151         Media Key Programming       152         Cash key       152         Check key (CHI through CH5)       153         Credit key (CRI through CH5)       153         Credit key (CRI through CH5)       154         Check cashing       155         Charge key       155         Foreign currency (foreign currency drawer and currency exchange key (Ext through Ext)       156         Currency money       157         Training Text/Clerk Programming       158         Text Programming       158         Function text       159         Department group text       161         PLU nourly group text       161         PLU nourly group text       162                                                                                 |
| Direct Key Programming<br>Direct key 146<br>Functional Programming<br>147<br>Discount key (© through )<br>148<br>Group discount key ( through )<br>148<br>Commission<br>149<br>Miscellaneous functions (deposit, RA, PO, tip, cash in drawer and check change)<br>149<br>Service charge<br>150<br>Bonus points<br>151<br>Media Key Programming<br>152<br>Cash key<br>152<br>Check key (CHI through CHS)<br>Credit key (CHI through CHS)<br>153<br>Credit key (CHI through CHS)<br>154<br>Charge key<br>155<br>Foreign currency (foreign currency drawer and currency exchange key EXI through EXS)<br>156<br>Currency money<br>157<br>Training Text/Clerk Programming<br>158<br>Function text<br>159<br>Department group text<br>PLU nourly group text<br>PLU hourly group text<br>152<br>Check key<br>152<br>Check key<br>155<br>Foreign currency (foreign currency currency currency exchange key EXI through EXS)<br>159<br>Department group text<br>150<br>PLU information text<br>152<br>Check key<br>152<br>Check key<br>155<br>Foreign currency (foreign currency currency currency exchange key EXI through EXS)<br>159<br>Department group text<br>161<br>PLU formation text<br>162<br>PLU information text<br>162 |
| Direct key       146         Functional Programming       147         Discount key ()       through ()         Percent key (()       through ()         Ithrough ()       ()         Percent key (()       through ()         Ithrough ()       ()         Percent key (()       through ()         Ithrough ()       ()         Percent key (()       through ()         Ithrough ()       ()         Ithrough ()       ()         Miscellaneous functions (deposit, RA, PO, tip, cash in drawer and check change)       149         Service charge       150         Bonus points       151         Media Key Programming       152         Cash key       152         Check key ((CH) through ()       ()         Ithrough ()       ()         Ithrough ()       ()         Ithrough ()       ()         Ithrough ()       153         Credit key (()       ()         Ithrough ()       ()         Ithrough ()       ()         Ithrough ()       ()         Ithrough ()       ()         Ithrough ()       ()         Ithrough ()       ()                                                                                                    |
| Functional Programming       147         Discount key (③ through )       147         Percent key ( through )       148         Group discount key ( through )       148         Commission       149         Miscellaneous functions (deposit, RA, PO, tip, cash in drawer and check change)       149         Service charge       150         Bonus points       151         Media Key Programming       152         Cash key       152         Check key (CHI through CHB)       153         Credit key (CHI through CHB)       154         Check cashing       155         Foreign currency (foreign currency drawer and currency exchange key Ext through EXB)       156         Currency money       157         Training Text/Clerk Programming       158         Function text       159         Department group text       161         PLU group text       161         PLU hourly group text       161         PLU information text       162                                                                                                    |
| Discount key (ⓒ through )       147         Percent key ( through )       148         Group discount key ( through )       148         Commission       149         Miscellaneous functions (deposit, RA, PO, tip, cash in drawer and check change)       149         Service charge       150         Bonus points       151         Media Key Programming       152         Check key (CH1 through CH5)       152         Check key (CH1 through CH5)       153         Credit key (CH1 through CH5)       154         Check cashing       155         Charge key       155         Foreign currency (foreign currency drawer and currency exchange key Ex1 through Ex8)       156         Currency money       157         Training Text/Clerk Programming       158         Function text       159         Department group text       161         PLU group text       161         PLU hourly group text       161         PLU hourly group text       161         PLU information text       162                                                                                                    |
| Miscellaneous functions (deposit, RA, PO, tip, cash in drawer and check change)       149         Service charge       150         Bonus points       151         Media Key Programming       152         Cash key       152         Check key (CH1 through CH5)       153         Credit key (CR1 through CH9)       154         Check cashing       155         Charge key       155         Foreign currency (foreign currency drawer and currency exchange key Ex1 through Ex9)       156         Currency money       157         Training Text/Clerk Programming       158         Function text       159         Department group text       161         PLU group text       161         PLU hourly group text       162         PLU information text       162                                                                                                    |
| Miscellaneous functions (deposit, RA, PO, tip, cash in drawer and check change)       149         Service charge       150         Bonus points       151         Media Key Programming       152         Cash key       152         Check key (CH1 through CH5)       153         Credit key (CR1 through CH9)       154         Check cashing       155         Charge key       155         Foreign currency (foreign currency drawer and currency exchange key Ex1 through Ex9)       156         Currency money       157         Training Text/Clerk Programming       158         Function text       159         Department group text       161         PLU group text       161         PLU hourly group text       162         PLU information text       162                                                                                                    |
| Miscellaneous functions (deposit, RA, PO, tip, cash in drawer and check change)       149         Service charge       150         Bonus points       151         Media Key Programming       152         Cash key       152         Check key (CH1 through CH5)       153         Credit key (CR1 through CH9)       154         Check cashing       155         Charge key       155         Foreign currency (foreign currency drawer and currency exchange key Ex1 through Ex9)       156         Currency money       157         Training Text/Clerk Programming       158         Function text       159         Department group text       161         PLU group text       161         PLU hourly group text       162         PLU information text       162                                                                                                    |
| Miscellaneous functions (deposit, RA, PO, tip, cash in drawer and check change)       149         Service charge       150         Bonus points       151         Media Key Programming       152         Cash key       152         Check key (CH1 through CH5)       153         Credit key (CR1 through CH9)       154         Check cashing       155         Charge key       155         Foreign currency (foreign currency drawer and currency exchange key Ex1 through Ex9)       156         Currency money       157         Training Text/Clerk Programming       158         Function text       159         Department group text       161         PLU group text       161         PLU hourly group text       162         PLU information text       162                                                                                                    |
| Service charge150Bonus points151Media Key Programming152Cash key152Check key (CH1 through CH5)153Credit key (CH1 through CH6)154Check cashing155Charge key155Foreign currency (foreign currency drawer and currency exchange key Ext through Exe)Training Text/Clerk Programming158Text Programming158Function text159Department group text161PLU group text162PLU hourly group text162PLU information text162                                                                                                    |
| Bonus points151Media Key Programming152Cash key152Check key (CHI through CH5)153Credit key (CRI through CR9)154Check cashing155Charge key155Foreign currency (foreign currency drawer and currency exchange key Ext through Ext)Training Text/Clerk Programming158Text Programming158Function text159Department group text161PLU group text162PLU information text162PLU information text162                                                                                                    |
| Media Key Programming       152         Cash key       152         Check key (CHI through CH5)       153         Credit key (CRI through CR9)       154         Check cashing       155         Charge key       155         Foreign currency (foreign currency drawer and currency exchange key EXI through EX9)       156         Currency money       157         Training Text/Clerk Programming       158         Founction text       159         Department group text       161         PLU group text       162         PLU information text       162                                                                                                    |
| Check key (CH1) through CH5)153Credit key (CR1) through CR9)154Check cashing155Charge key155Foreign currency (foreign currency drawer and currency exchange key EX1 through EX9)156Currency money157Training Text/Clerk Programming158Founction text159Department group text161PLU group text161PLU hourly group text162PLU information text162                                                                                                    |
| Check key (CH1) through CH5)153Credit key (CR1) through CR9)154Check cashing155Charge key155Foreign currency (foreign currency drawer and currency exchange key EX1 through EX9)156Currency money157Training Text/Clerk Programming158Founction text159Department group text161PLU group text161PLU hourly group text162PLU information text162                                                                                                    |
| Foreign currency (foreign currency drawer and currency exchange key Ex1 through Ex9)       155         Currency money       157         Training Text/Clerk Programming       158         Text Programming       158         Function text       159         Department group text       161         PLU group text       162         PLU information text       162                                                                                                    |
| Foreign currency (foreign currency drawer and currency exchange key Ex1 through Ex9)       155         Currency money       157         Training Text/Clerk Programming       158         Text Programming       158         Function text       159         Department group text       161         PLU group text       162         PLU information text       162                                                                                                    |
| Foreign currency (foreign currency drawer and currency exchange key Ex1 through Ex9)       155         Currency money       157         Training Text/Clerk Programming       158         Text Programming       158         Function text       159         Department group text       161         PLU group text       162         PLU information text       162                                                                                                    |
| Foreign currency (foreign currency drawer and currency exchange key Ex1 through Ex9)       155         Currency money       157         Training Text/Clerk Programming       158         Text Programming       158         Function text       159         Department group text       161         PLU group text       162         PLU information text       162                                                                                                    |
| Currency money157Training Text/Clerk Programming158Text Programming158Function text159Department group text161PLU group text161PLU hourly group text162PLU information text162                                                                                                    |
| Training Text/Clerk Programming       158         Text Programming       158         Function text       159         Department group text       161         PLU group text       161         PLU hourly group text       162         PLU information text       162                                                                                                    |
| Text Programming       158         Function text       159         Department group text       161         PLU group text       161         PLU hourly group text       162         PLU information text       162                                                                                                    |
| Function text       159         Department group text       161         PLU group text       161         PLU hourly group text       162         PLU information text       162                                                                                                    |
| Department group text<br>PLU group text<br>PLU hourly group text<br>PLU information text<br>161<br>162<br>162                                                                                                    |
| PLU group text<br>PLU hourly group text<br>PLU information text<br>162                                                                                                    |
| PLU hourly group text ······162<br>PLU information text ······162                                                                                                    |
| PLU information text ······162                                                                                                    |
|                                                                                                    |
|                                                                                                    |
| Personnel Programming                                                                                                    |
| Clerk                                                                                                    |
| Cashier ······166                                                                                                    |
| Manager167                                                                                                    |
| Employee 168                                                                                                    |
| leb leastion table                                                                                                    |
| Job location table                                                                                                    |
| Working time shift ······169                                                                                                    |
| Working time shift ······169<br>Contactless key ······170                                                                                                    |
| Working time shift                                                                                                    |
| Working time shift       169         Contactless key       170         Prohibition of the contactless key       171         Terminal Programming       172                                                                                                    |
| Working time shift       169         Contactless key       170         Prohibition of the contactless key       171         Terminal Programming       172         Date/Time Setting       173                                                                                                    |
| Working time shift       169         Contactless key       170         Prohibition of the contactless key       171         Terminal Programming       172         Date/Time Setting       173         Date/time       173                                                                                                    |
| Working time shift       169         Contactless key       170         Prohibition of the contactless key       171         Terminal Programming       172         Date/Time Setting       173         Date/time       173         Optional Feature Selection       173                                                                                                    |
| Working time shift169Contactless key170Prohibition of the contactless key171Terminal Programming172Date/Time Setting173Date/time173Optional Feature Selection173Function prohibition174                                                                                                    |
| Working time shift169Contactless key170Prohibition of the contactless key171Terminal Programming172Date/Time Setting173Date/time173Optional Feature Selection173Function prohibition174Function selection 1176                                                                                                    |
| Working time shift169Contactless key170Prohibition of the contactless key171Terminal Programming172Date/Time Setting173Date/time173Optional Feature Selection173Function prohibition174Function selection 1176Function selection 2177                                                                                                    |
| Working time shift169Contactless key170Prohibition of the contactless key171Terminal Programming172Date/Time Setting173Date/time173Optional Feature Selection173Function prohibition174Function selection 1176Function selection 2177Printing selection 1178                                                                                                    |
| Working time shift169Contactless key170Prohibition of the contactless key171Terminal Programming172Date/Time Setting173Date/time173Optional Feature Selection173Function prohibition174Function selection 1176Function selection 2177Printing selection 1178Printing selection 2179                                                                                                    |
| Working time shift169Contactless key170Prohibition of the contactless key171Terminal Programming172Date/Time Setting173Date/time173Optional Feature Selection173Function prohibition174Function selection 1176Function selection 2177Printing selection 1178Printing selection 2179EURO181                                                                                                    |
| Working time shift169Contactless key170Prohibition of the contactless key171Terminal Programming172Date/Time Setting173Date/time173Optional Feature Selection173Function prohibition174Function selection 1176Function selection 2177Printing selection 1178Printing selection 2179EURO181                                                                                                    |
| Working time shift169Contactless key170Prohibition of the contactless key171Terminal Programming172Date/Time Setting173Date/time173Optional Feature Selection173Function prohibition174Function selection 1176Function selection 2177Printing selection 1178Printing selection 2179                                                                                                    |

| Transaction report format ······                                 |     |
|------------------------------------------------------------------|-----|
| Clerk report format                                              |     |
| Hourly report                                                    |     |
| Stacked report                                                   |     |
| Message Programming                                              |     |
| Receipt logo                                                     |     |
| Free text                                                        |     |
| Validation printing text                                         |     |
| Slip text                                                        |     |
| Slip footer ·····                                                |     |
| Payee name ·····                                                 |     |
| Entertainment bill message ·····                                 |     |
| Scrolling message for pole display                               |     |
| Function Key Programming                                         |     |
| Function menu key                                                |     |
| Function key                                                     |     |
| Function menu key list                                           |     |
| Device Configuration Programming                                 | 200 |
| Built-in printer                                                 |     |
| Journal printer ·····                                            |     |
| Receipt printer                                                  | 202 |
| Slip printer ·····                                               |     |
| Remote printer (KP#1 through KP#9)·····                          | 203 |
| BCR (SCANNER)                                                    |     |
| Scale/On-line ·····                                              |     |
| Pole display ·····                                               |     |
| Tax Programming                                                  |     |
| Customer Programming                                             |     |
| Customer code                                                    |     |
| Customer programming                                             |     |
| Order Mask Programming                                           |     |
| Branch programming                                               |     |
| Transfer mask programming                                        |     |
| Backup Data Send Programming                                     |     |
| Backup data send<br>Backup Data Receive Programming              |     |
| Backup Data Receive Programming<br>Backup data receive           |     |
| On-line Configuration Programming                                |     |
| PRICE Mode Programming                                           |     |
| Automatic Sequencing Key Programming                             | 212 |
| Auto menu programming                                            | 213 |
| Auto menu programming                                            | 213 |
| SD CARD Mode                                                     | 215 |
| Reading of Stored Programs                                       |     |
| Program reading sequence                                         |     |
|                                                                  |     |
| 13.Electronic Journal/Data Clear                                 |     |
| Electronic journal ·····                                         |     |
| Data clear                                                       |     |
| 14.European Article Number (EAN) or Universal Product Code (UPC) |     |
| EAN or UPC code                                                  |     |
| Add-on code ······                                               |     |
| EAN file                                                         |     |
|                                                                  | LLO |

| 15.EURO Migration Function                               | 224 |
|----------------------------------------------------------|-----|
| 16.Operator Maintenance                                  |     |
| In Case of Power Failure                                 |     |
| In Case of Printer Error                                 |     |
| Thermal Printing                                         |     |
| Cautions in handling the printer                         | 226 |
| Cautions in handling the recording paper (thermal paper) | 227 |
| Installing and Removing the Paper Roll                   | 228 |
| Recording paper specifications                           | 228 |
| Installing the paper roll                                | 228 |
| Removing the paper roll                                  | 229 |
| Prevention of paper jams                                 | 231 |
| Removing a paper jam                                     | 232 |
| Cleaning the Print Head                                  | 233 |
| Before Calling for Service                               | 234 |
| 17.Options                                               |     |
| List of Options                                          | 235 |
| 18.Specifications                                        | 236 |

This is a "Table of Contents preview" for quality assurance

The full manual can be purchased from our store: https://the-checkout-tech.com/manuals/sharp/UP-820N operating programming manual.

And our free Online Keysheet maker: https://the-checkout-tech.com/Cash-Register-Keysheet-Creator/

HTTPS://THE-CHECKOUT-TECH.COM